# 7-miosegmentowy wyswietlacz ´ **(7seg-wysw)**

Limit pamieci: 32 MB Limit czasu: 0.50 s

Jasio zainteresował się elektroniką. Kupił sobie Arduino, parę gadżetów, czujników itp. Między innymi kupił też wielocyfrowy wyświetlacz siedmiosegmentowy. Wyświetlacz ten służy do wyświetlania cyfr za pomocą siedmiu diód LED ułożonych w kształt cyfry osiem. Po zapaleniu/zgaszeniu poszczególnych segmentów (diód) można uzyskać każdą cyfrę dziesiętną:

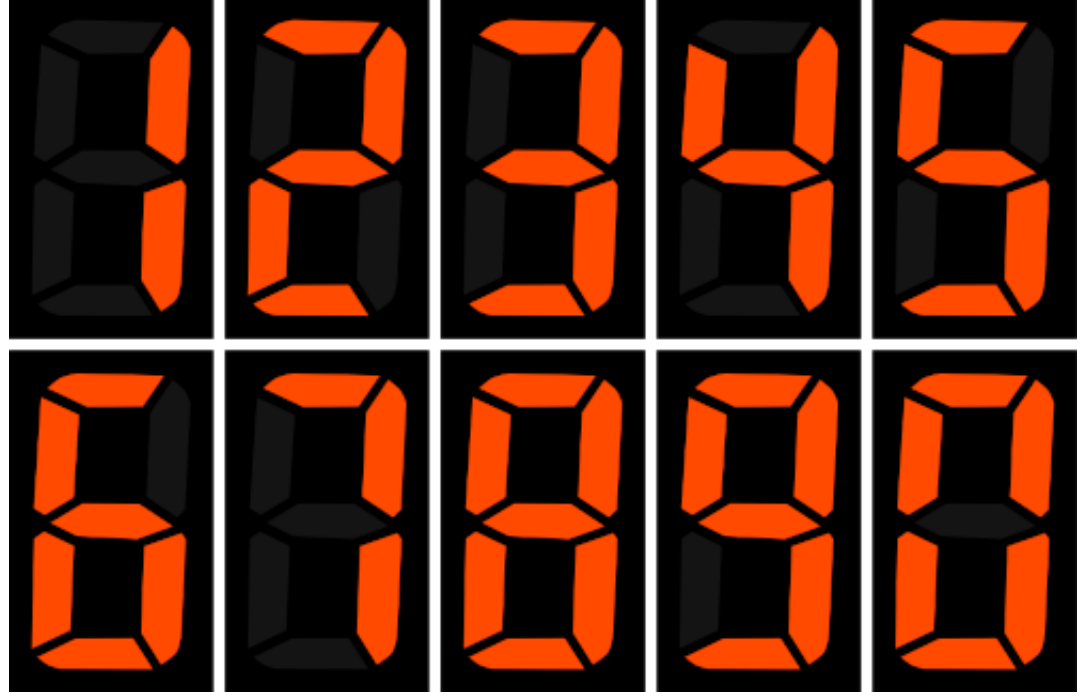

Jasio oczywiście nie zapomniał o swoich zapędach matematycznych. Chciałby teraz z użyciem swojego wyświetlacza wyświetlić najmniejszą możliwą liczbę, przy której zapalone jest dokładnie  $N$  segmentów jego wyświetlacza. Jak to zwykle w takich zadaniach bywa, prosi Cię teraz o pomoc.

Napisz program, który: wczyta oczekiwaną liczbę zapalonych segmentów na wyświetlaczu Jasia, wyznaczy minimalną liczbę dziesiętną, która pokazana na wyświetlaczu będzie wymagać dokładnie tylu zapalonych segmentów i wypisze wynik na standardowe wyjscie. ´

## **Wejscie ´**

W pierwszym (jedynym) wierszu wejścia znajduje się jedna liczba naturalna  $N$  – oczekiwana liczba zapalonych segmentów na wyświetlaczu Jasia.

## **Wyjscie ´**

W pierwszym (jedynym) wierszu wyjścia powinna się znaleźć jedna nieujemna liczba całkowita – najmniejsza możliwa liczba, która wymaga zapalenia dokładnie  $N$  segmentów na wyświetlaczu Jasia.

Jeśli wyświetlenie liczby wymagającej zapalenia dokładnie  $N$  segmentów nie jest możliwe – zamiast tego należy wypisać tylko jedno słowo NIE.

## **Ograniczenia**

 $1 \leq N \leq 1000000$ .

### **Przykład**

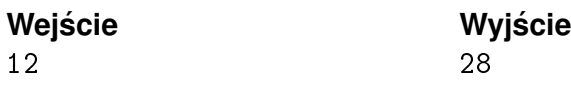